## ISO14443 Type-A(MIFARE®)

# アンテナ一体型 13.56MHz RFID Read/Write BOARD MF-1

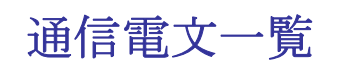

Version 1.01

株式会社ラステーム・システムズ

### 目次

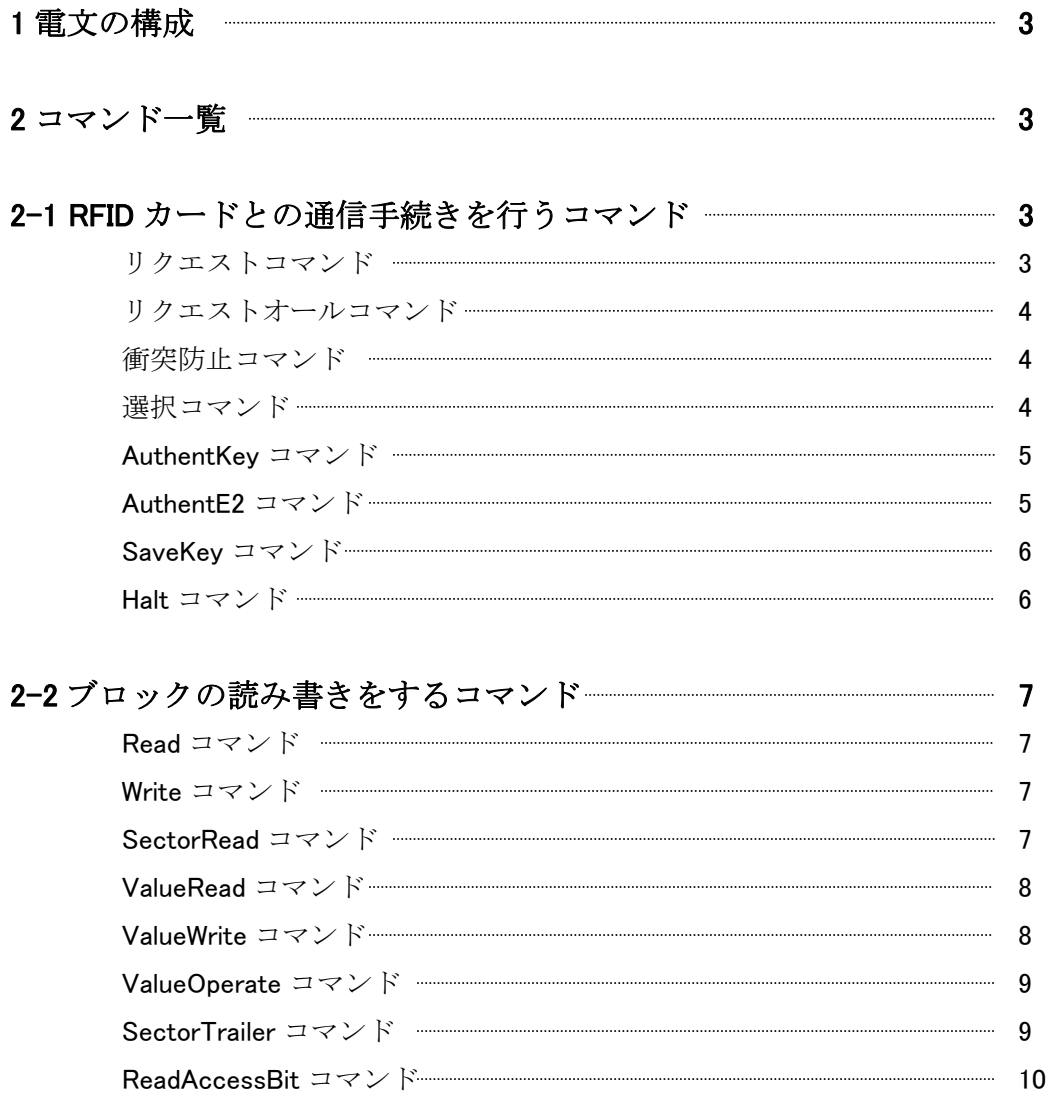

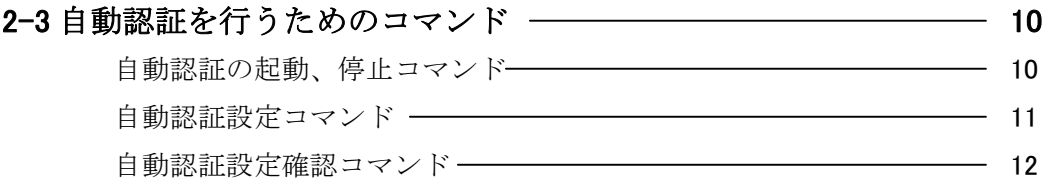

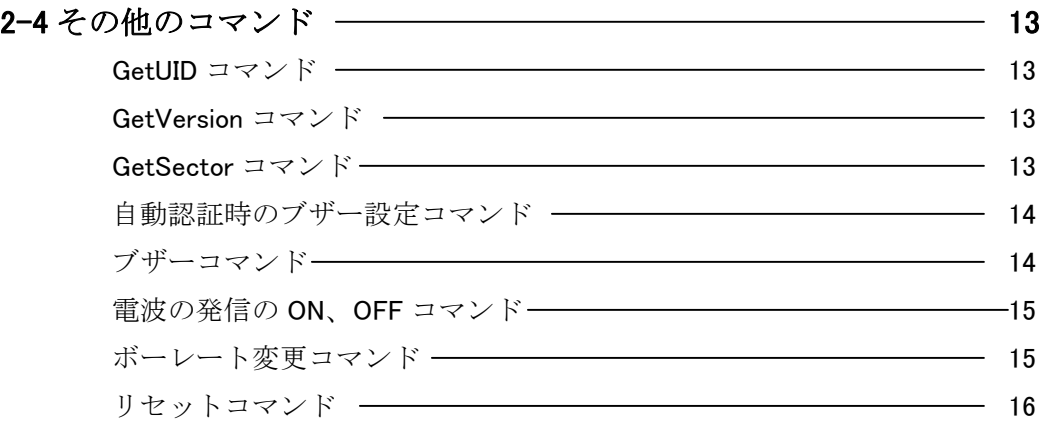

1 電文の構成

本製品との通信に使われる電文は以下のように構成されます。送信コマンド、送 信データを送ると、戻り値として受信コマンド、受信データを受け取ることが出 来ます。シリアル通信の設定はパリティなし、ストップビット 1、データ長 8 です。 本製品のボーレートの初期値は 9600 ですがコマンドで変更することが可能です。 なお、Visual Basic 6.0 と MSComm コントロールを使用して作成したサンプルソフ トがありますので参考にして下さい。

STX 電文長 送(受)信コマンド 送(受)信データ ETX

| <b>STX</b> | $02$ (Hex)                   |
|------------|------------------------------|
| 雷文長        | コマンド+送(受)信データのバイト数。2バイトで下位バイ |
|            | ト、上位バイトの順に送信、受信してください。       |
| 送(受)信コマンド  | 1バイトで表される各種命令                |
| 送(受)信データ   | コマンドに必要なデータ(データの構成はコマンドによる)  |
| <b>FTX</b> | $03$ (Hex)                   |

※複数バイトあるものについては最下位バイトから順に送受信してください。

2 コマンド一覧

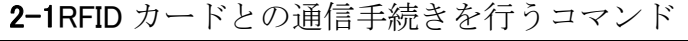

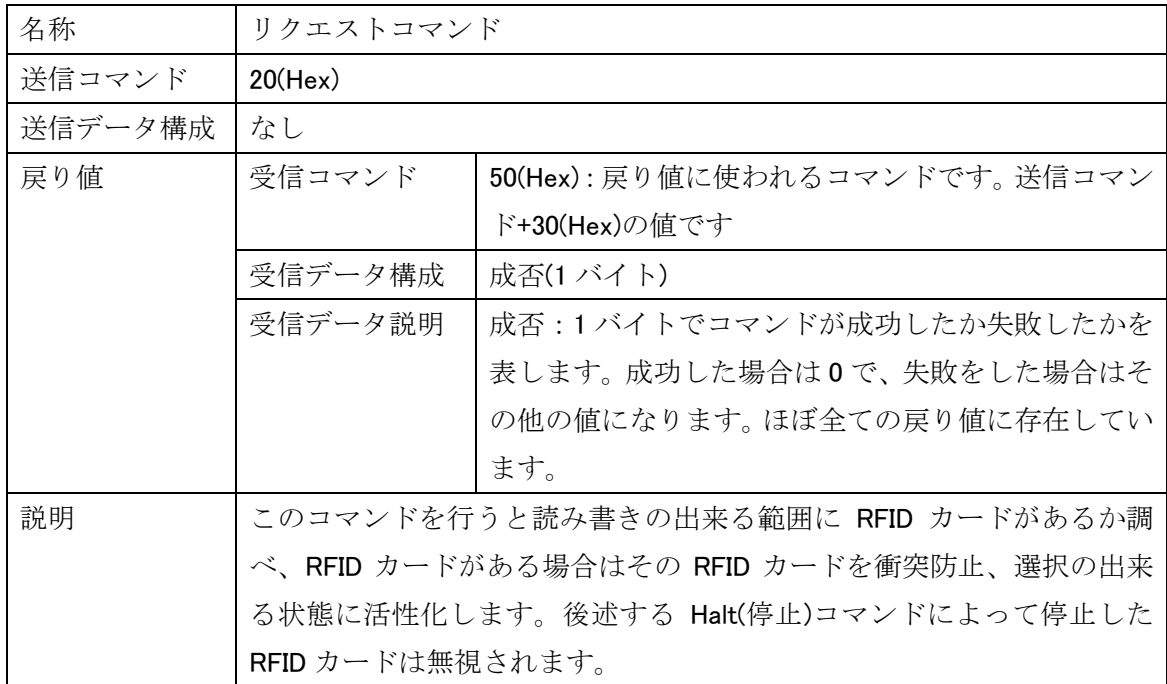

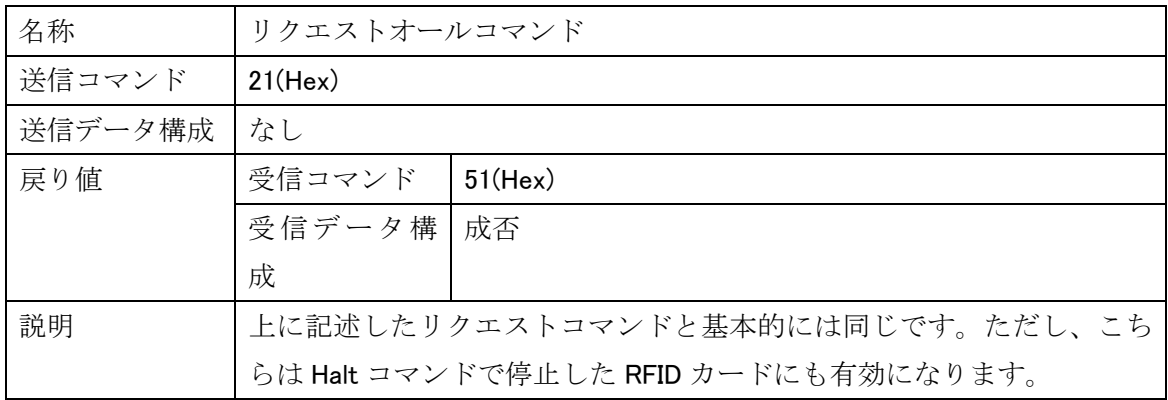

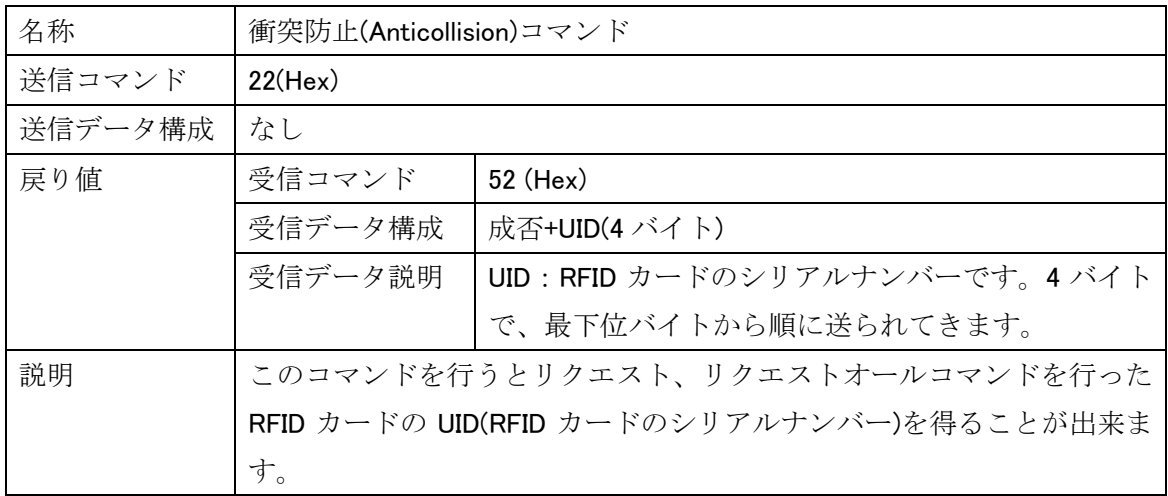

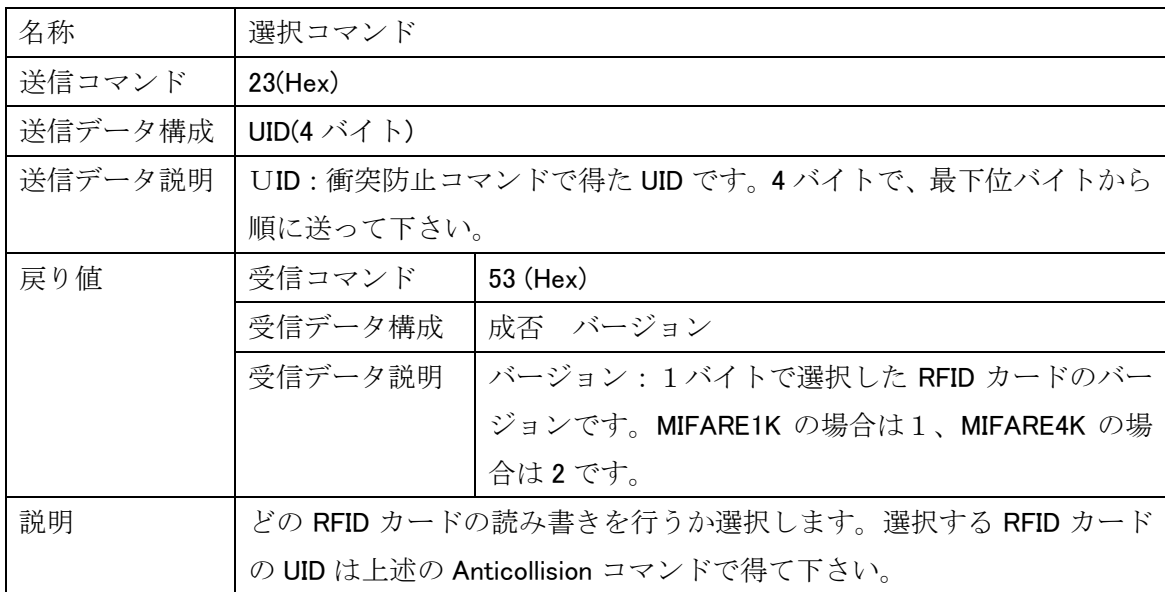

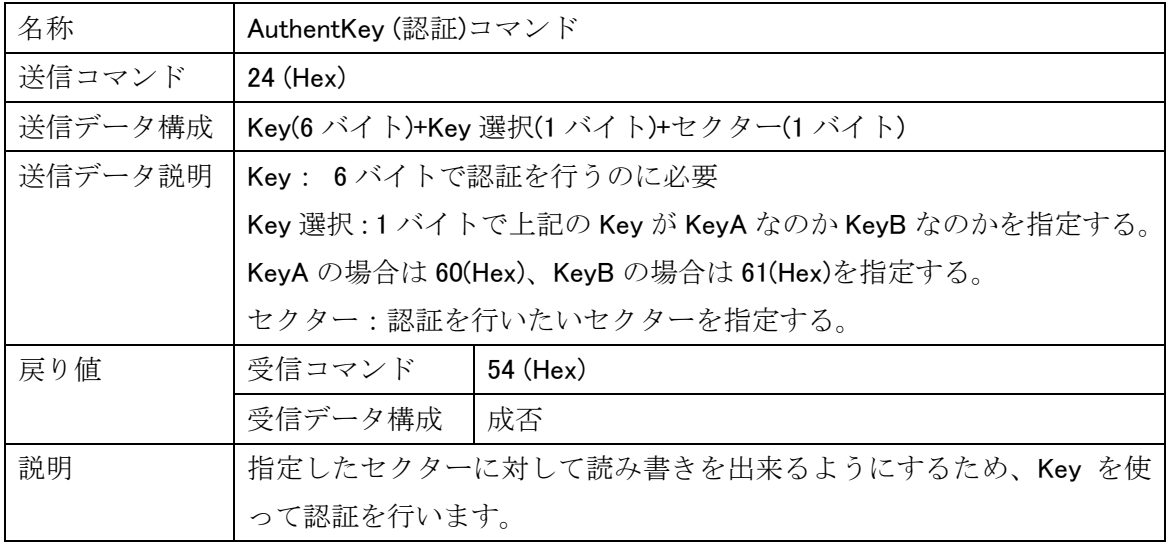

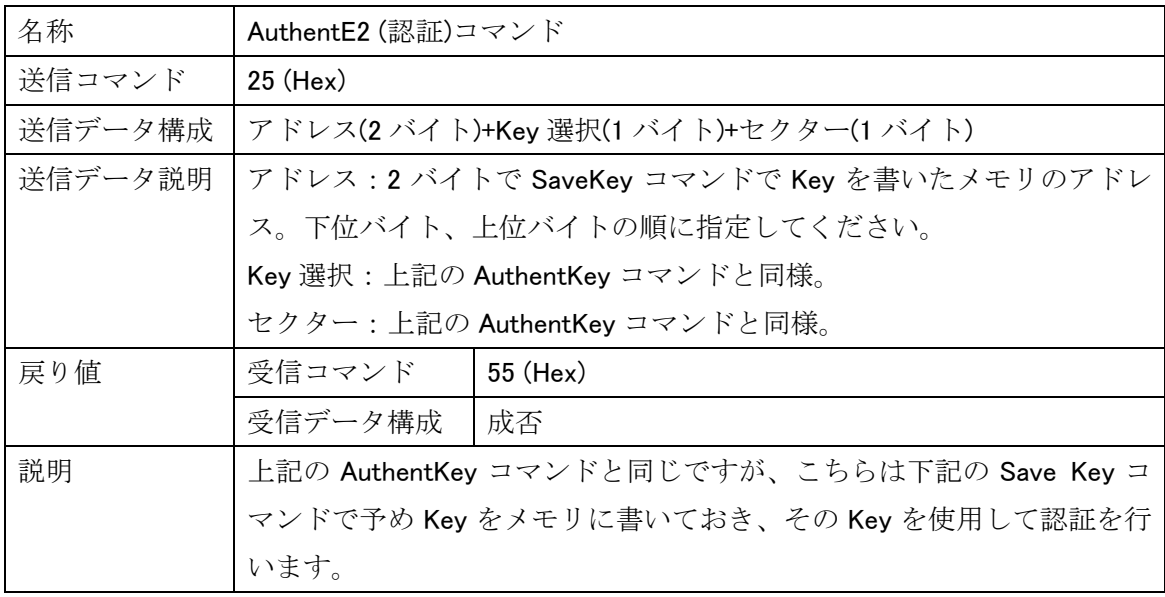

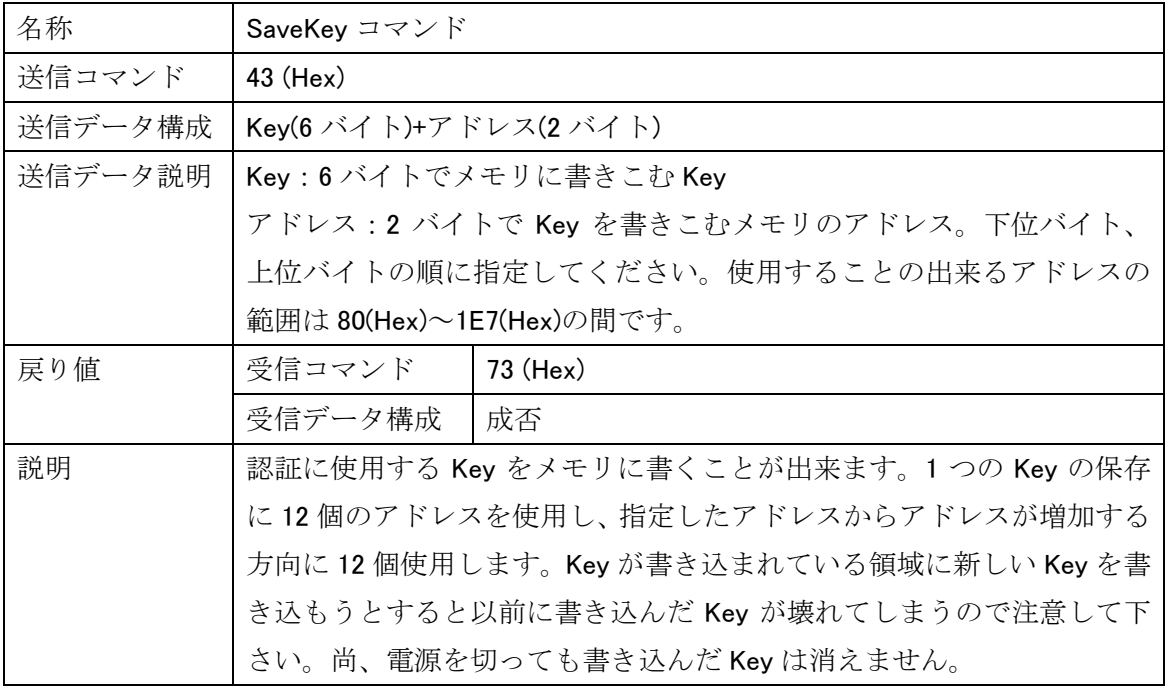

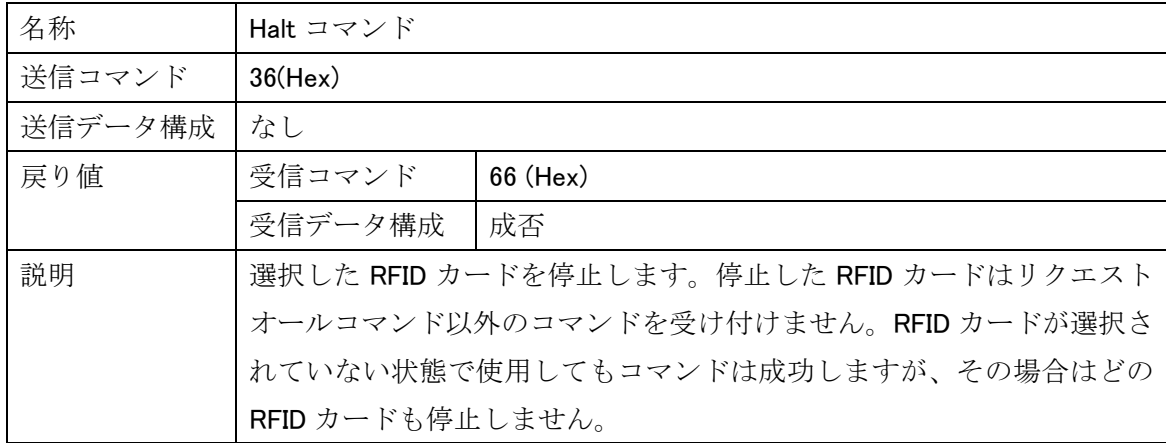

#### 2-2 ブロックの読み書きをするコマンド

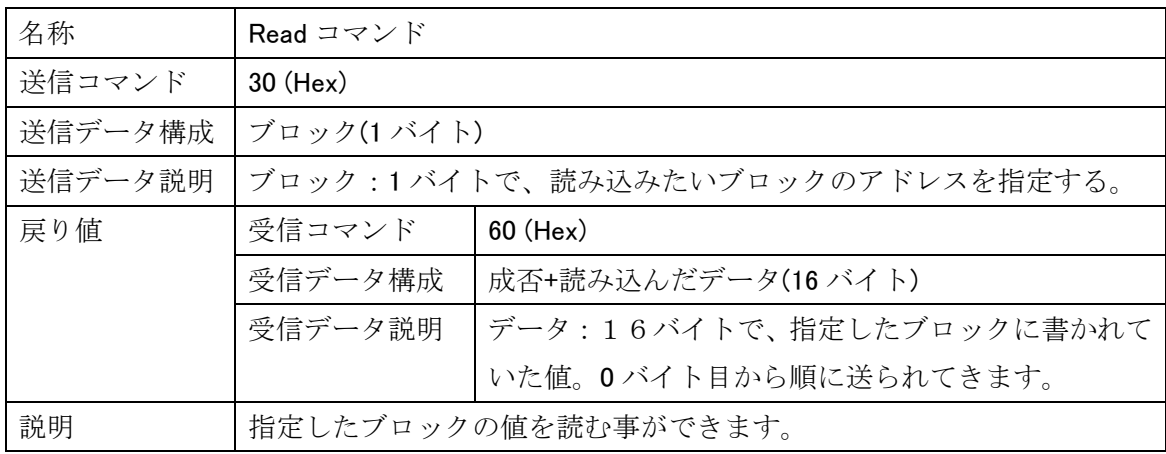

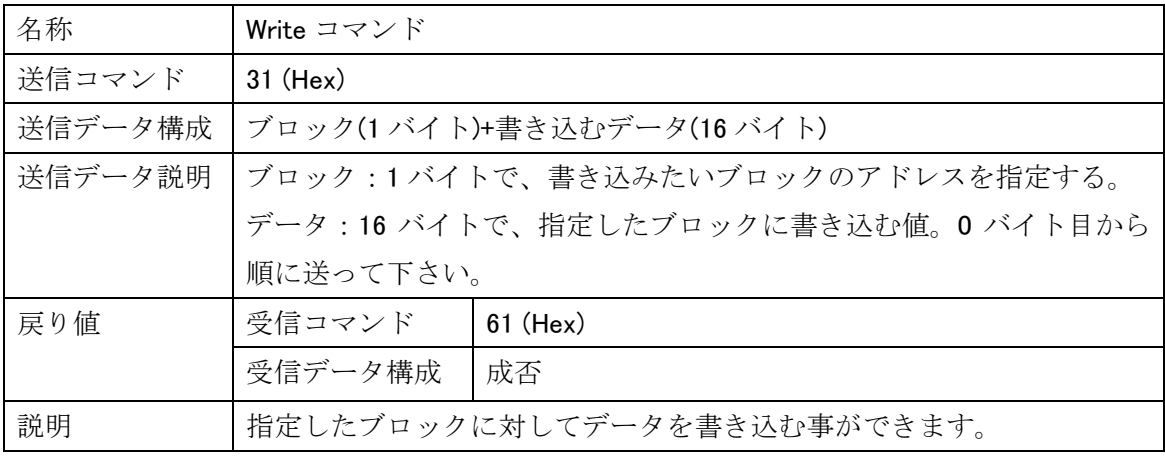

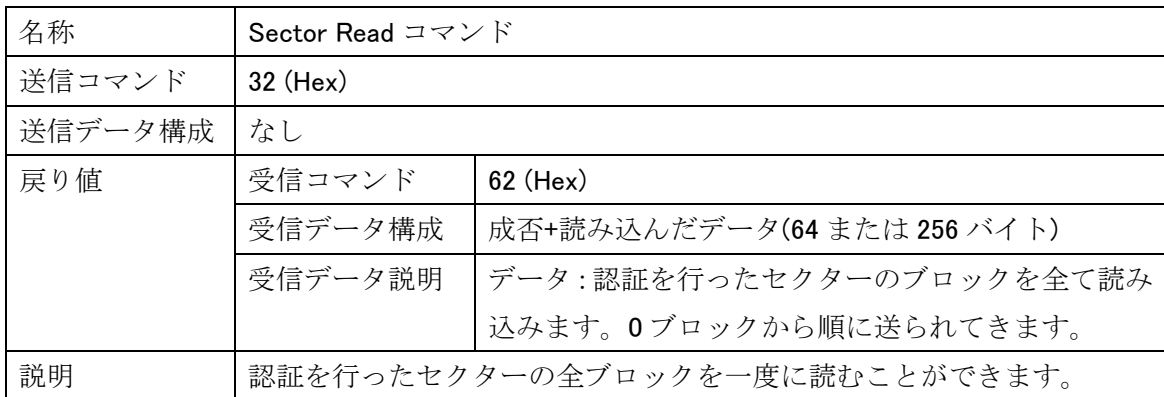

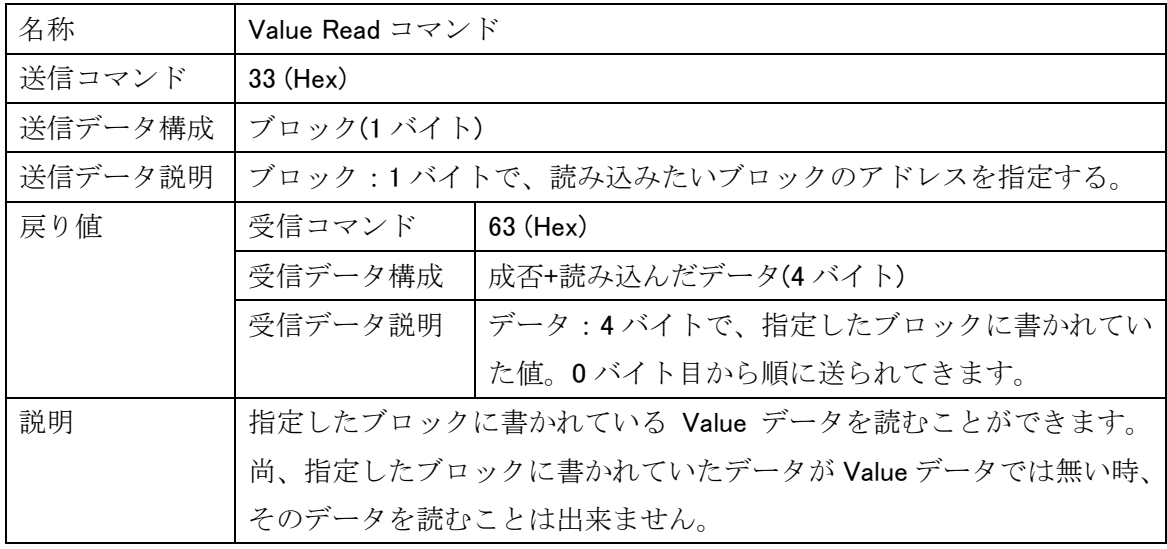

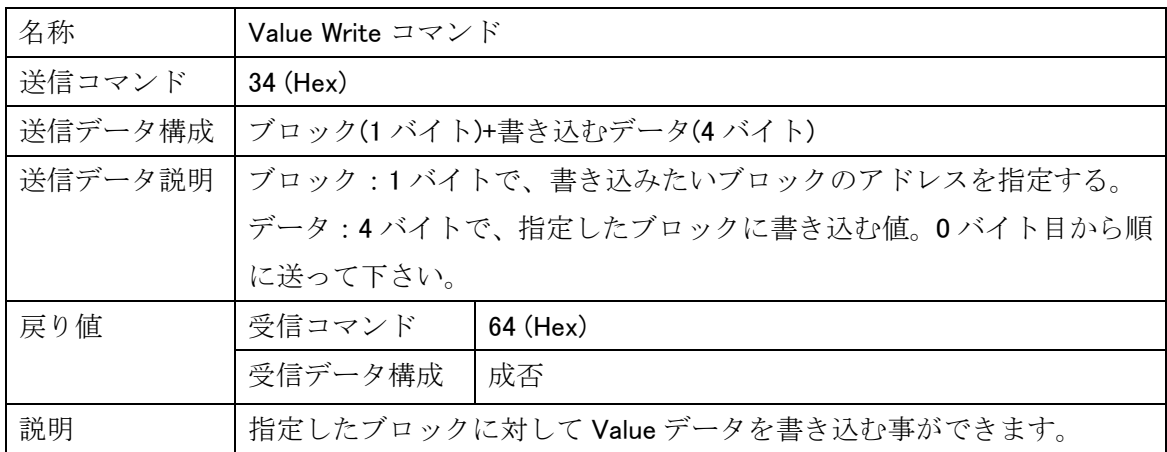

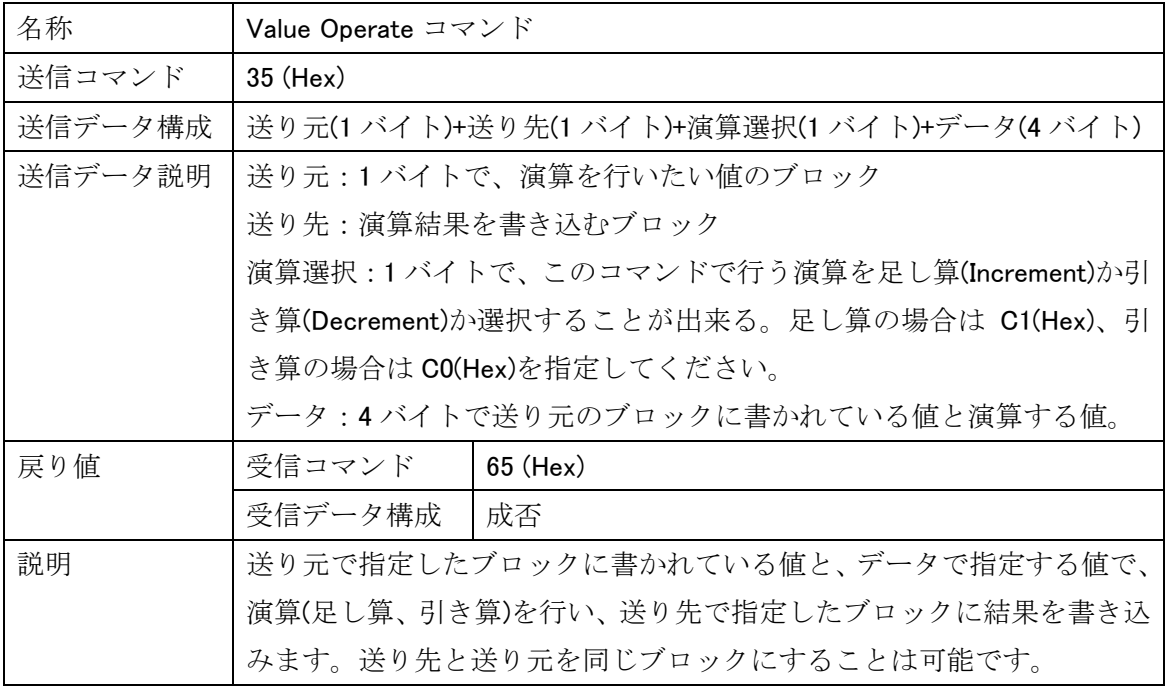

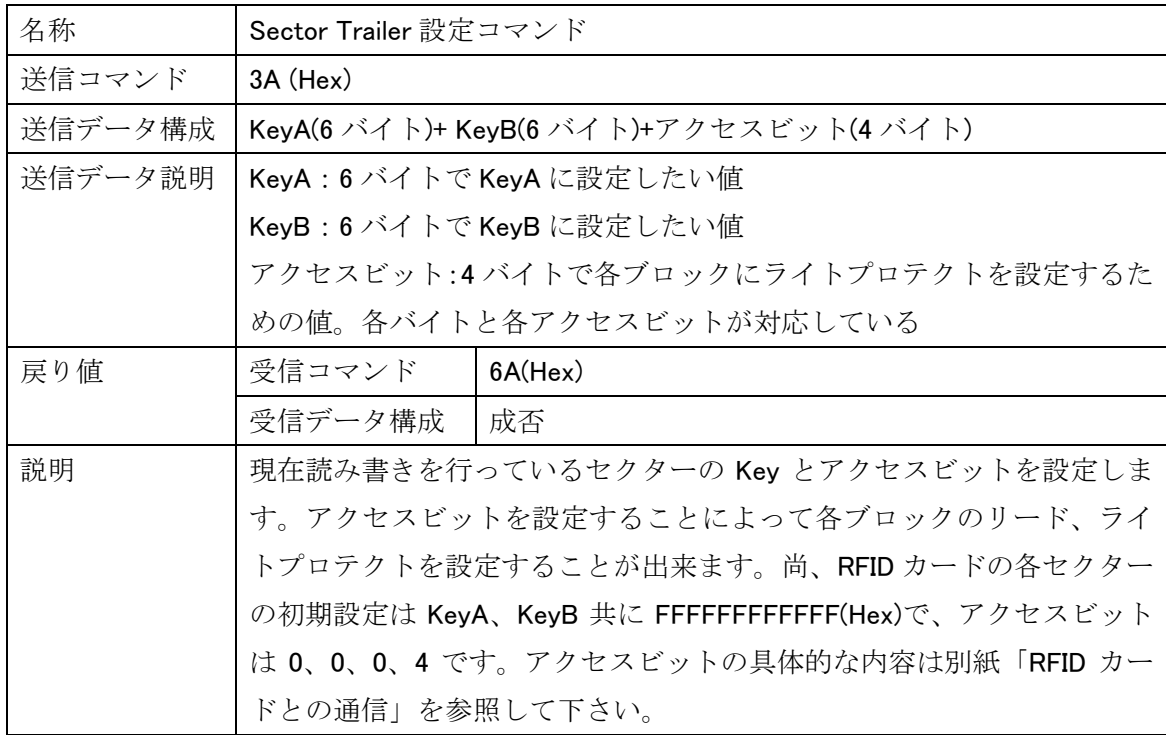

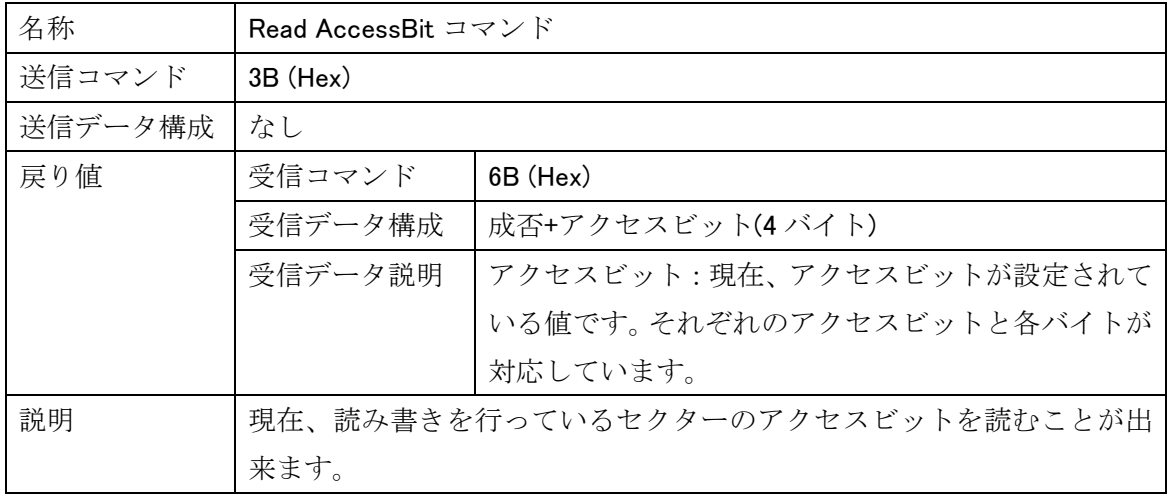

#### 2-3 自動認証を行うためのコマンド

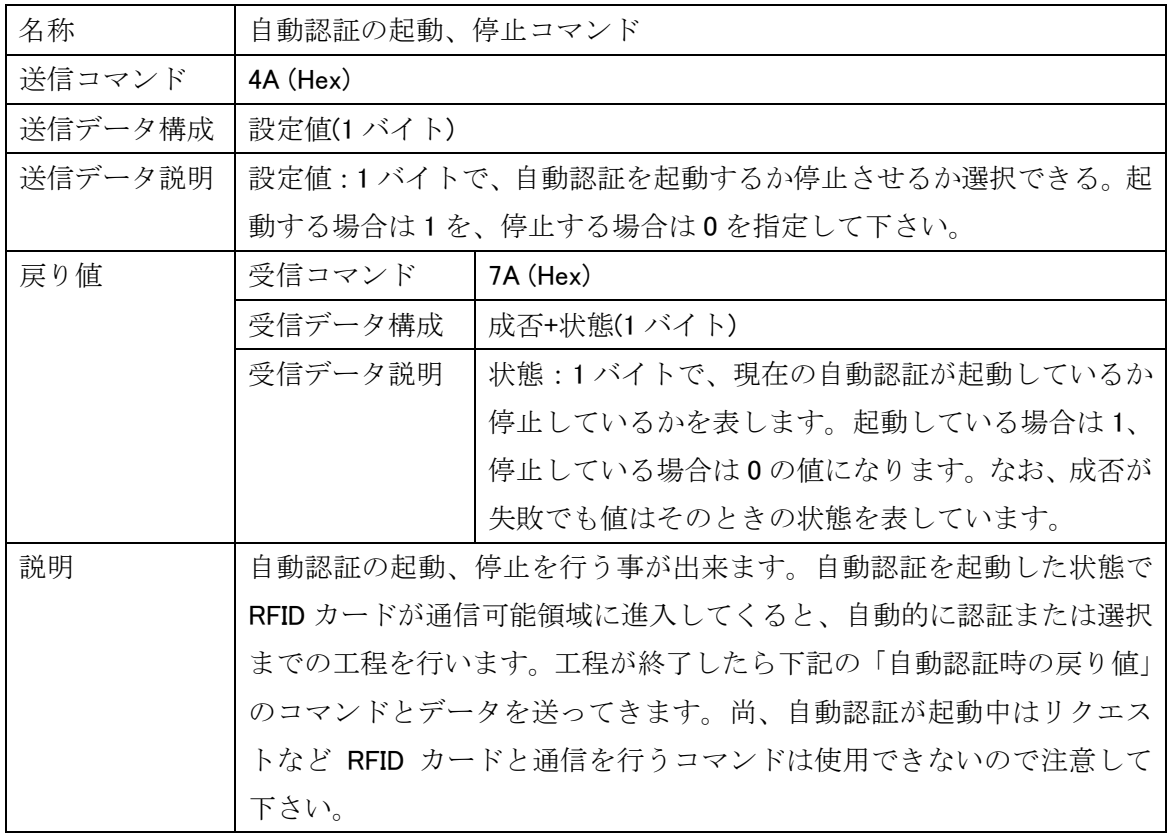

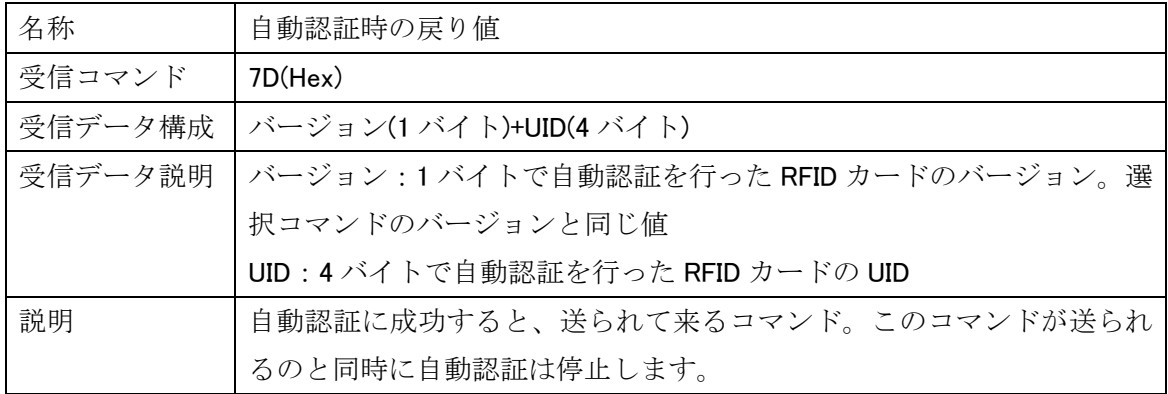

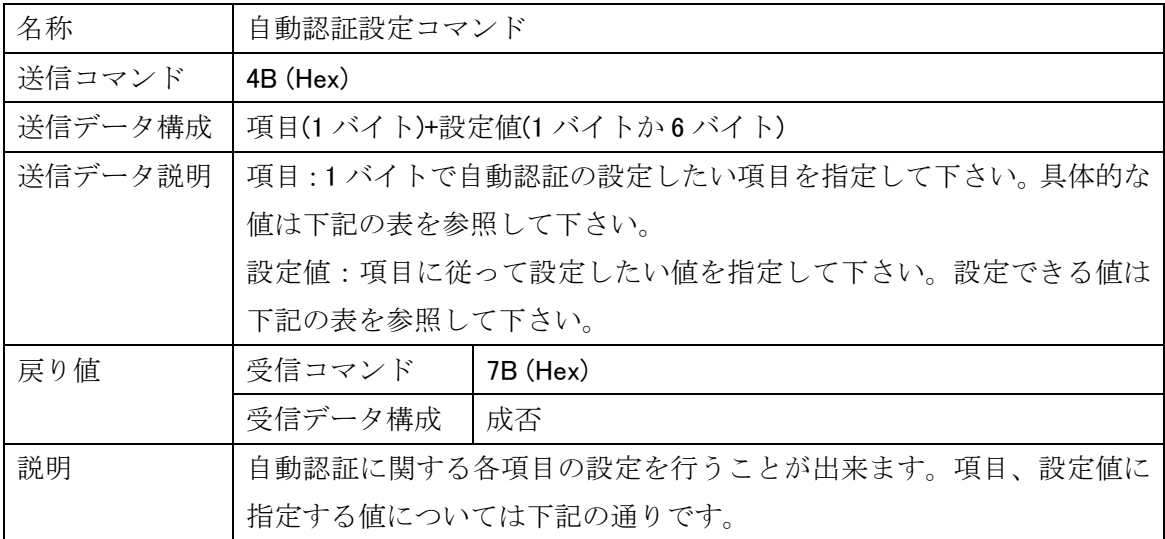

| バージョン  | 項目  | $11$ (Hex)                                  |
|--------|-----|---------------------------------------------|
|        | 設定値 | 1バイトで自動認証を行う RFID カードのバージョンを指定して            |
|        |     | 下さい。MIFARE1K のみの場合は1を、MIFARE4K のみの場合は       |
|        |     | 2を、両方ともの場合は0を指定してください。指定されなかっ               |
|        |     | た RFID カードは認証されずに停止します。初期値は0です。             |
| セクター   | 項目  | $12$ (Hex)                                  |
|        | 設定値 | 1 バイトで認証を行うセクターを指定して下さい。初期値は 0              |
|        |     | です                                          |
| Key 選択 | 項目  | $13$ (Hex)                                  |
|        | 設定値 | 1 バイトで認証に使用する Key が KeyA か KeyB か選択してくだ     |
|        |     | さい。KeyA の場合は 60(Hex)を KeyB の場合は 61(Hex)を指定し |
|        |     | て下さい。初期値は KeyA(60(Hex))です。                  |
| Key    | 項目  | $14$ (Hex)                                  |
|        | 設定値 | 6 バイトで認証に使用する Key を指定して下さい。初期値は             |
|        |     | FFFFFFFFFFFF(Hex)です                         |
| 工程     | 項目  | $15$ (Hex)                                  |
|        | 設定値 | 1 バイトで自動で行う工程を認証までにするか選択までにする               |
|        |     | か設定することが出来ます。認証までの場合は 1 を、選択まで              |
|        |     | の場合は 0 を指定して下さい。選択までの場合、有効になるの              |
|        |     | はバージョンで設定した値のみになります。初期値は1です。                |

自動認証の項目と設定値

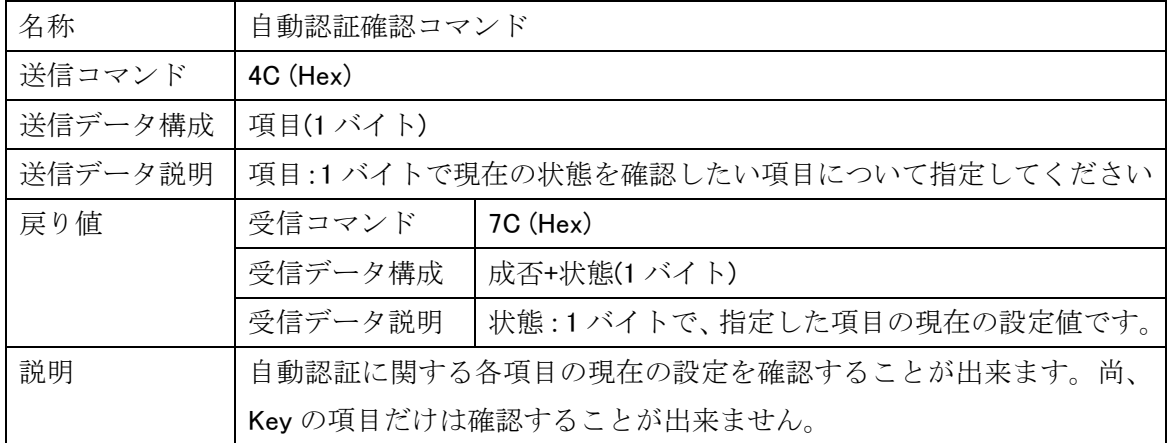

#### 2-4 その他のコマンド

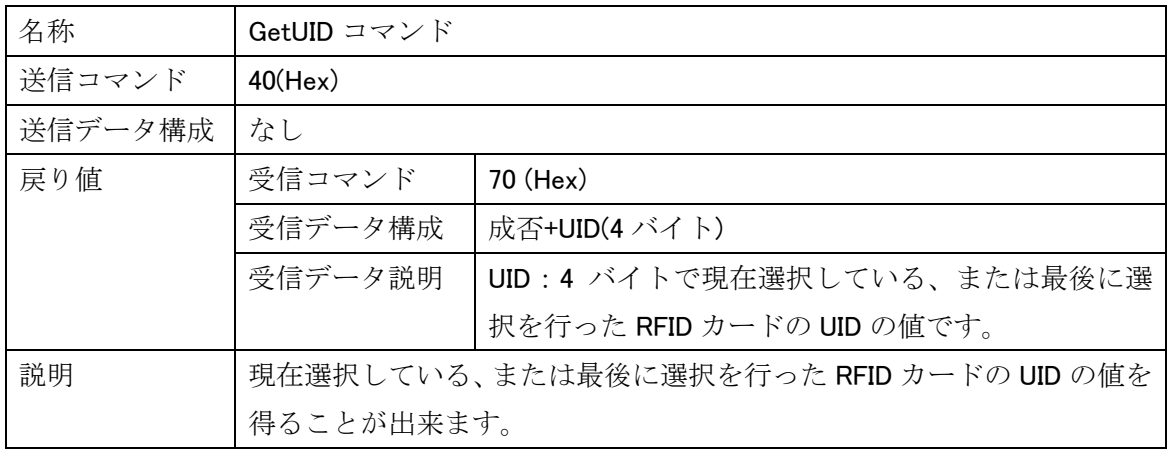

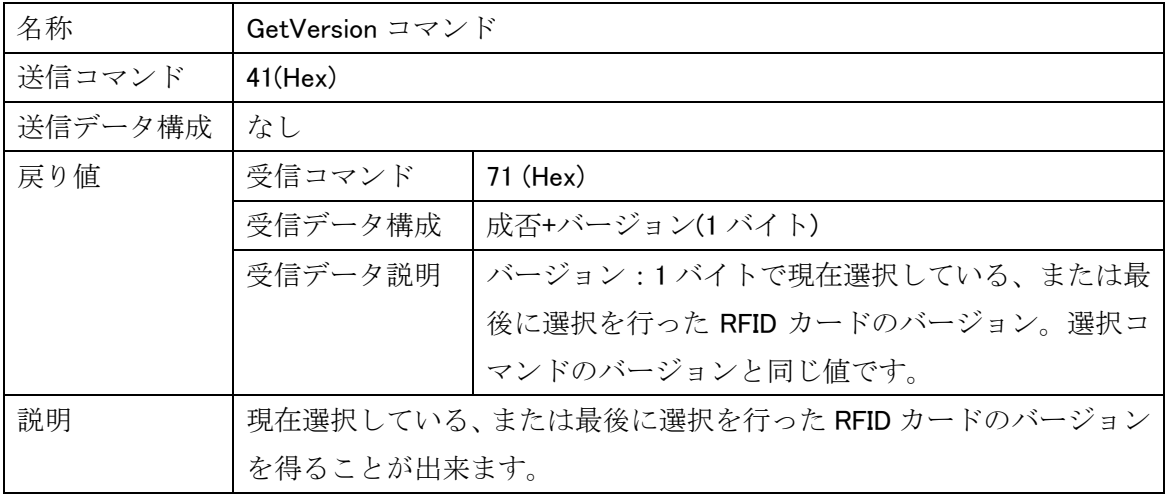

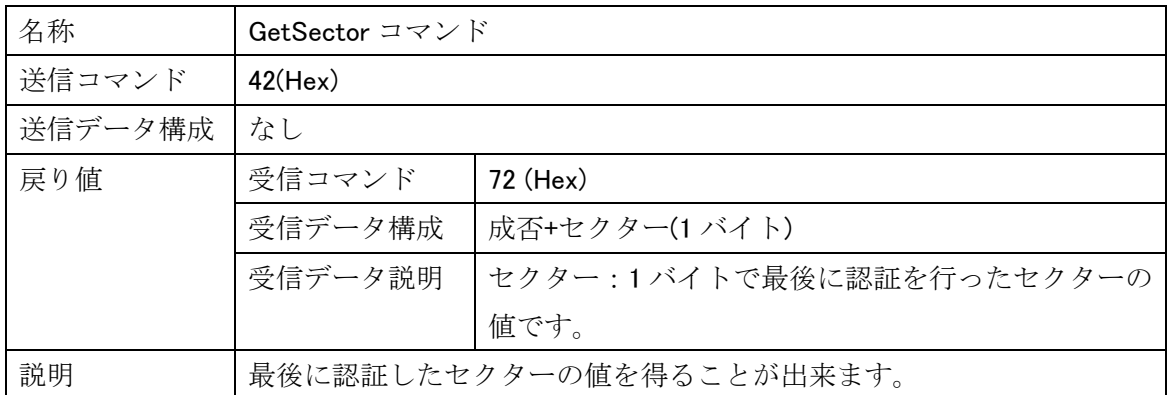

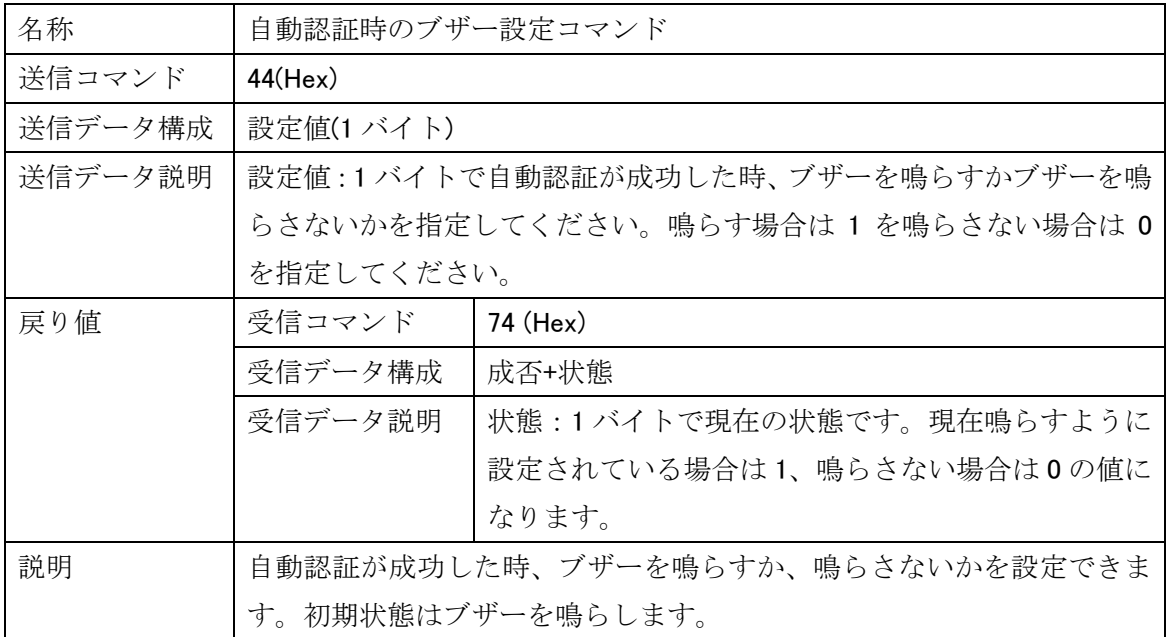

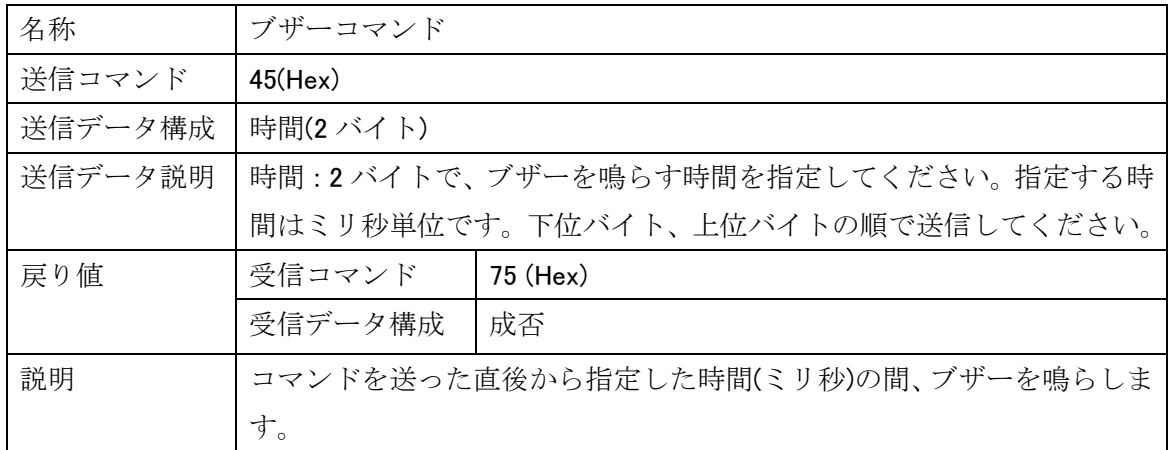

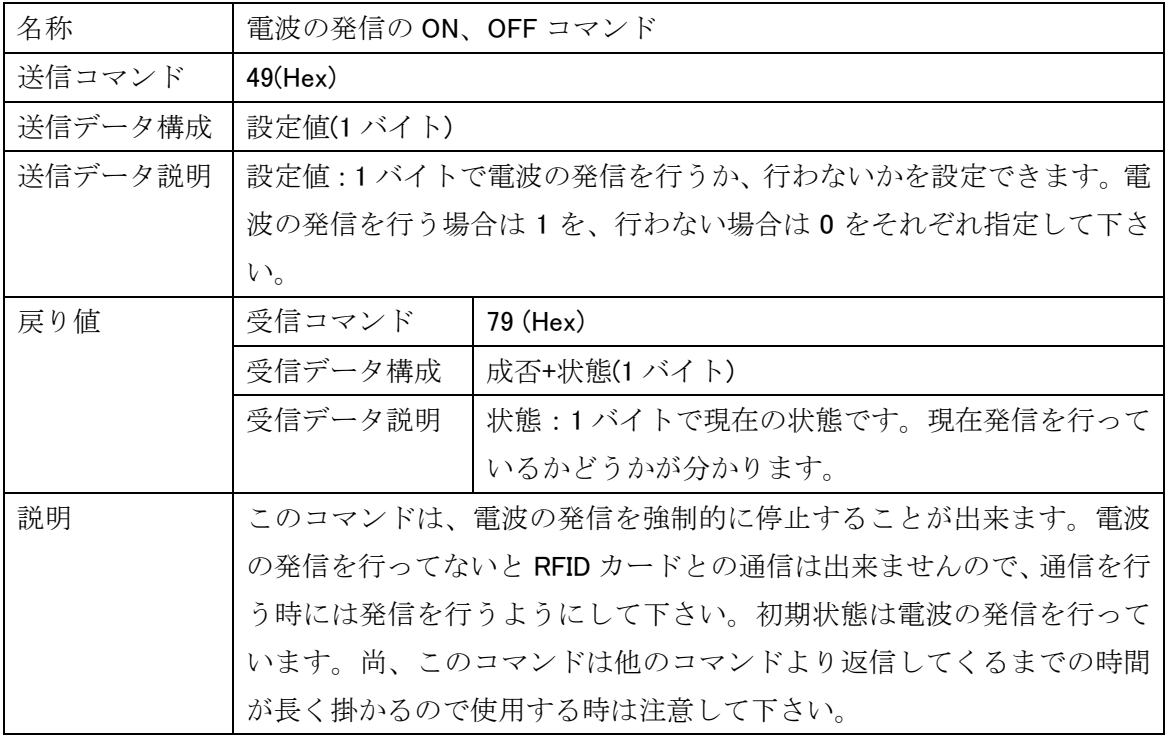

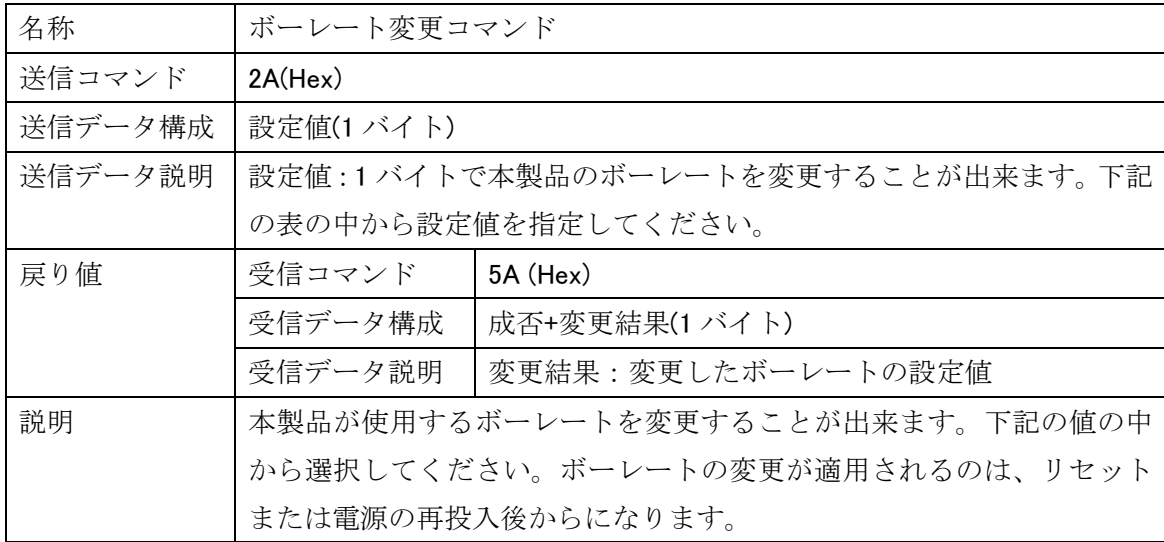

ボーレート設定値

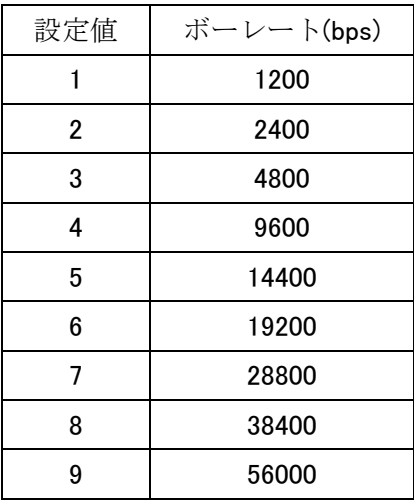

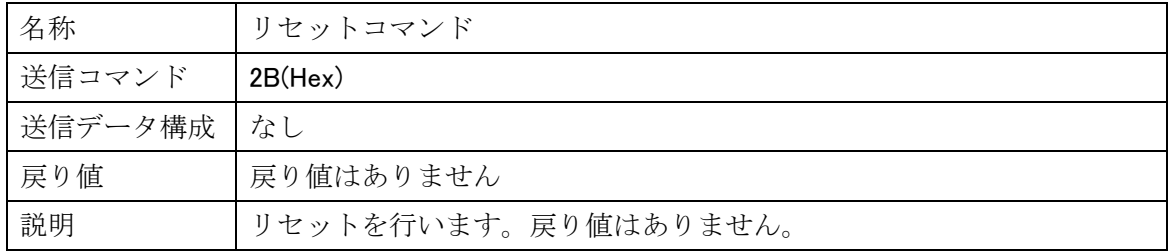

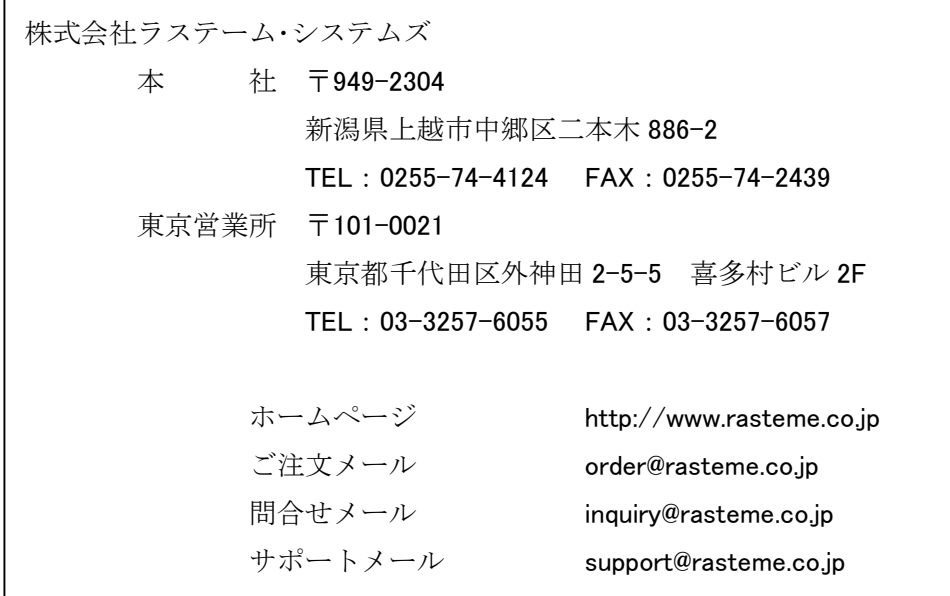